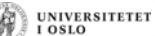

UNIVERSITETET

## **INF1000: Forelesning 7**

Klasser og objekter - del 2

- Konstruktører
- Static
- UML

#### **Repetisjon**

- Verden består av objekter av ulike typer (klasser). Ofte er det mange objekter av en bestemt type.
- Objekter som er av samme klasse, beskrives med de samme variablene, men vil ha forskjellige verdier på noen av disse.
	- Eks: To bankkonti med ulik eier og kontonummer, men kan f.eks ha samme beløp på saldo (tilfeldigvis)
- Vi lager OO-programmer ved å lage en modell av problemområdet i Javaprogrammet
	- ett objekt i verden gir ett tilsvarende Java-objekt i programmet
	- objekter kan være av ulik type, og for hver slik type deklarerer vi en klasse i programmet

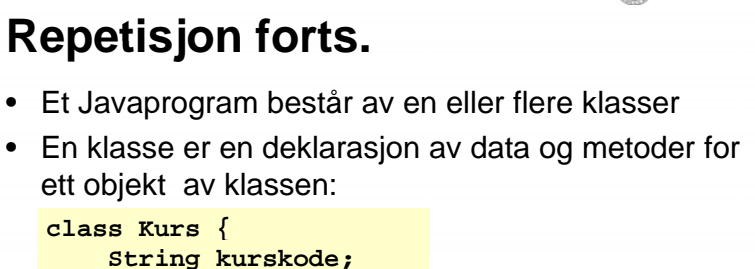

kurskodestudiepoeng

UNIVERSITETEI

**UNIVERSITETET** 

INF1000

• For å ta vare på objekter, trenger vi pekere til dem: **Kurs inf;** inf

• Vi lager objekter med new: **inf = new Kurs();**

**int studiepoeng;**

**class Kurs {**

**}**

• Vi får adgang til det som er inni et objekt med . : **inf.kurskode <sup>=</sup>"INF1000";**

#### **REPETISJON**

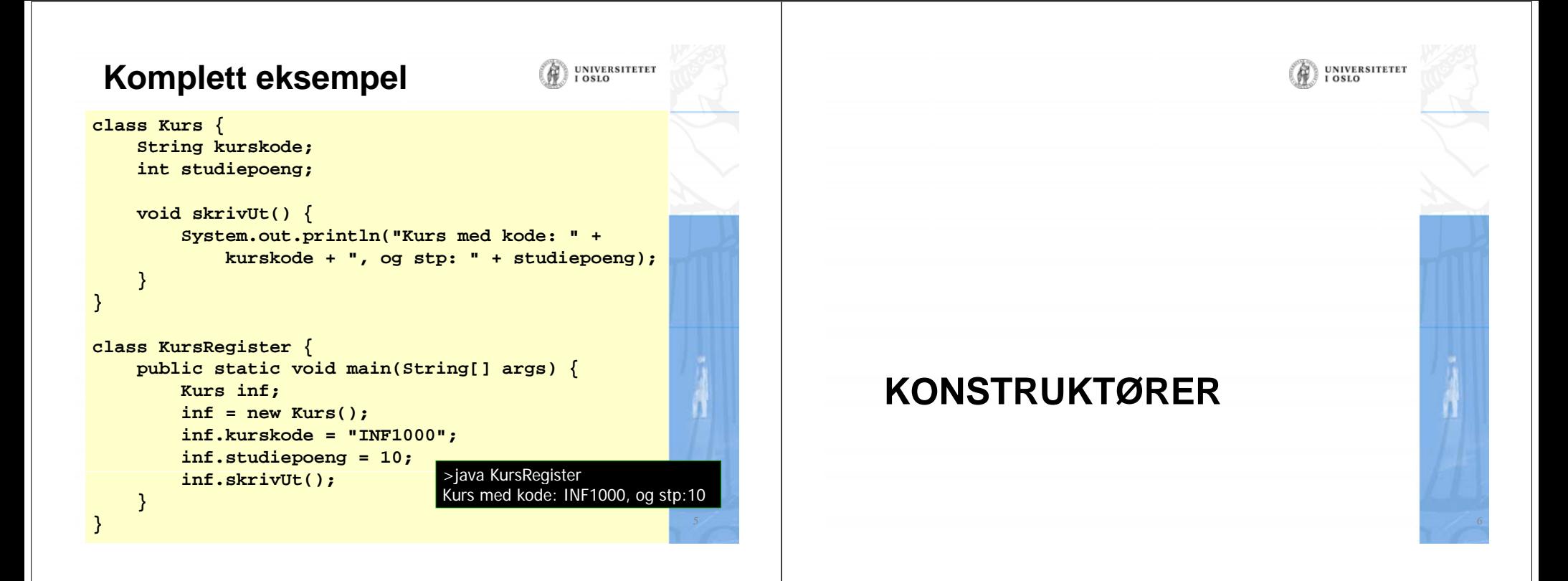

#### **Konstruktører – startmetoder i klasser**

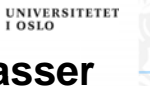

- Ofte ønsker vi å gi (noen av) variablene i et objekt fornuftige startverdier samtidig som det opprettes.
- •Dette kan gjøres ved hjelp av en konstruktør.
- •Eksempel på deklarasjon:

```
class Kurs {
      String kurskode;
       int studiepoeng;
      Kurs(String kode, int poeng) {
          kurskode = kode;
           studiepoeng = poeng;
      }
  }
• Eksempel på bruk:
```
**Kurs k = new Kurs("INF1000", 10);** <sup>7</sup>

# UNIVERSITETET

- Av og til trenger vi en peker til det objektet metoden vi utfører er inne i. Java-ordet this gir oss alltid det.
- Brukes i to situasjoner:

**this**

**}**

– Vi har en konstruktør, og parametrene til denne heter det samme som objekt-variable i objektet:

**class Kurs { String kurskode; int studiepoeng;**

> **Kurs(String kurskode, int studiepoeng) { this.kurskode = kurskode; this.studiepoeng = studiepoeng; }**

– Vi skal kalle en metode i et annet objekt (gjerne av en annen klasse). Da kan vi bruke this for å overføre en parameter til denne metoden om hvilket objekt kallet kom fra. <sup>8</sup>

#### **Stringer er ordentlige objekter**

**UNIVERSITETET** 

UNIVERSITETET

- String er en klasse i Java-biblioteket, men har en egen spesiell syntaks (skrivemåte)
- Når vi har en string, har vi alså både en peker (den vi deklarerer navnet på) og et stringobjekt.
- String-objekter kan ikke endres
- • Egen skrivemåte for stringkonstanter: **String s1 = "En fin dag i mai"; String s2 = new String("En fin dag i mai");**
- • Klassen String inneholder mer enn 50 metoder for konvertering mellom ulike datatyper og tekst, samt tekstsøking.
- Merk forskjellen på: **if (s1 == s2) { ... }**

```
if (s1.equals(s2)) { ... }
```
# **Klasse-variable (statiske variable) variable**

- Anta at alle kontoene i banken skal ha samme rente.Hvordan lagre denne?
- En mulighet er å la rente være en statisk variabel i klassen Konto:

```
class Konto \{String navn, adr;
    int kontoNr;
    double saldo;
    static double rente;
}
```
- Denne blir da **felles** for alle Konto-objektene, dvs at det bare finnes **en** kopi av denne variabelen som alle objektene av klassen har tilgang til.
- For å få tilgang til variabelen utenfor et Konto-objekt: **System.out.println(Konto.rente);**

UNIVERSITETET 儞

**UNIVERSITETET** 

#### **Klasse-variable – eksempel**

**STATIC**

**}**

**}**

- Hver kurs skal ha en unik id, som starter på 1 for det første kurset som opprettes.
- Må i tillegg holde rede på hvor mange kurs vi har laget så langt.
- • Dette er en egenskap ved **klassen**, ikke hvert enkelt objekt – vi bruker derfor en statisk variabel til dette:

```
class Kurs {
    String kurskode;
    int studiepoeng  studiepoeng,
    int id;
    static int antallKurs = 0;
    Kurs(String kurskode, int studiepoeng) {
```
**this.kurskode = kurskode; this.studiepoeng = studiepoeng; id <sup>=</sup> ++antallKurs;**

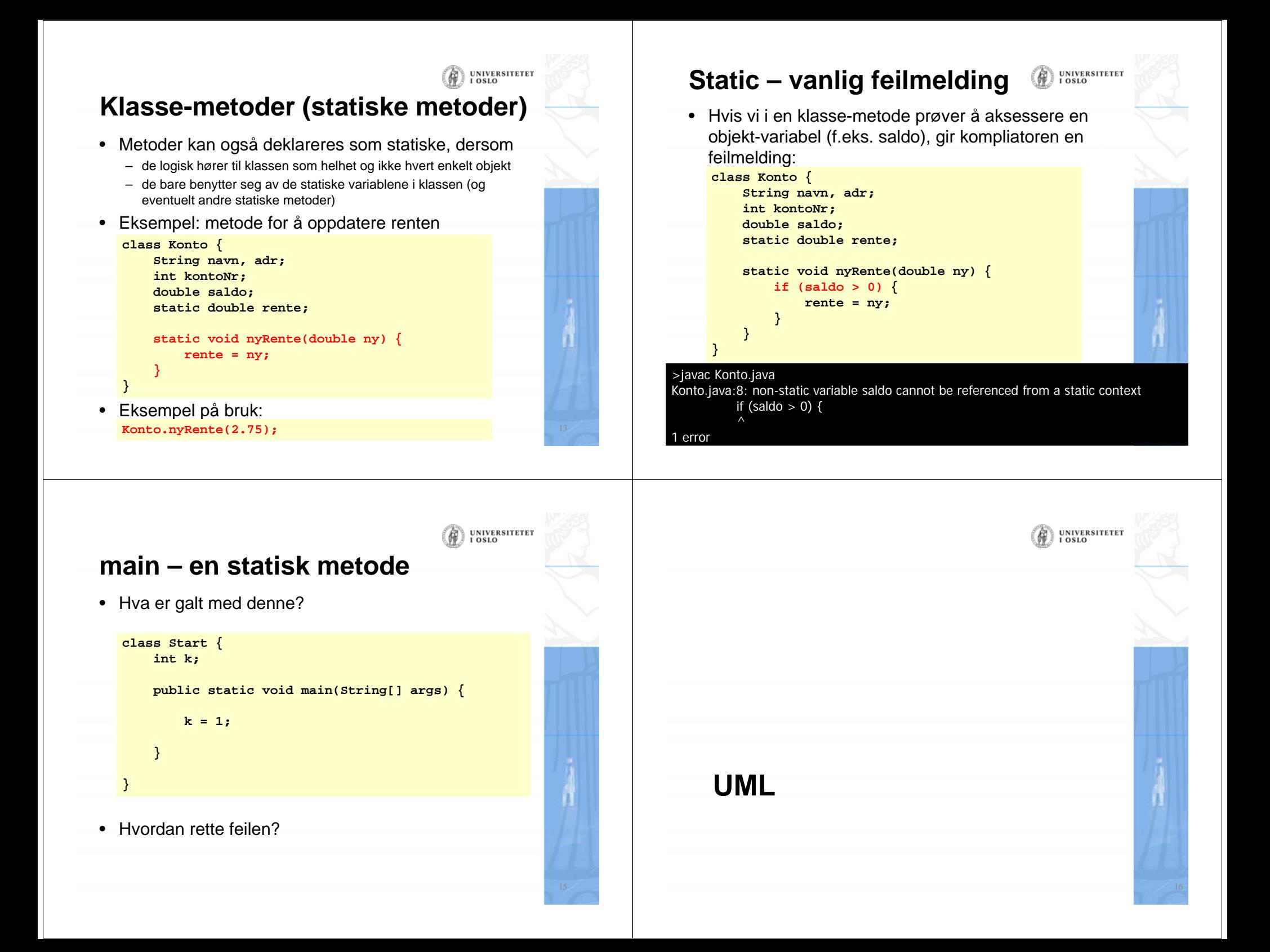

## **UML-diagram**

- Hvorfor tegne diagrammer over systemet?
	- Planlegging (arkitekter og ingeniører tegner først – så bygger de!)

**UNIVERSITETET** 

- Oversikt
- Samarbeid med andre programmererer / systemutviklere
- Dokumentasjon
- Unified Modeling Language en industristandard fra OMG (Object Management Group)
- 13 ulike diagramtyper, vi skal se på
	- klassediagram
	- objektdiagram

# **Klassediagrammer**

- En mer **kompakt** måte enn objektdiagram å tegne sammenhengen i programmet.
- Skiller seg fra objektdiagram ved at vi ikke direkte tegner datastrukturen (pekere, arrayer og objekter), men bare forhold (assossiasjoner, forbindelser) mellom klassene.
- I klassediagrammer dokumenterer vi også sentrale metoder.
- • Forholdene er linjer med et logisk navn og antall objekter i hver ende.
- Anta at vi har laget en class Konto med tre objektvariable: saldo, eier og adresse og en metode: settinn():

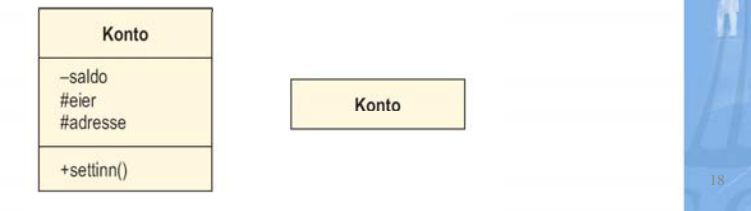

**UNIVERSITETET** 

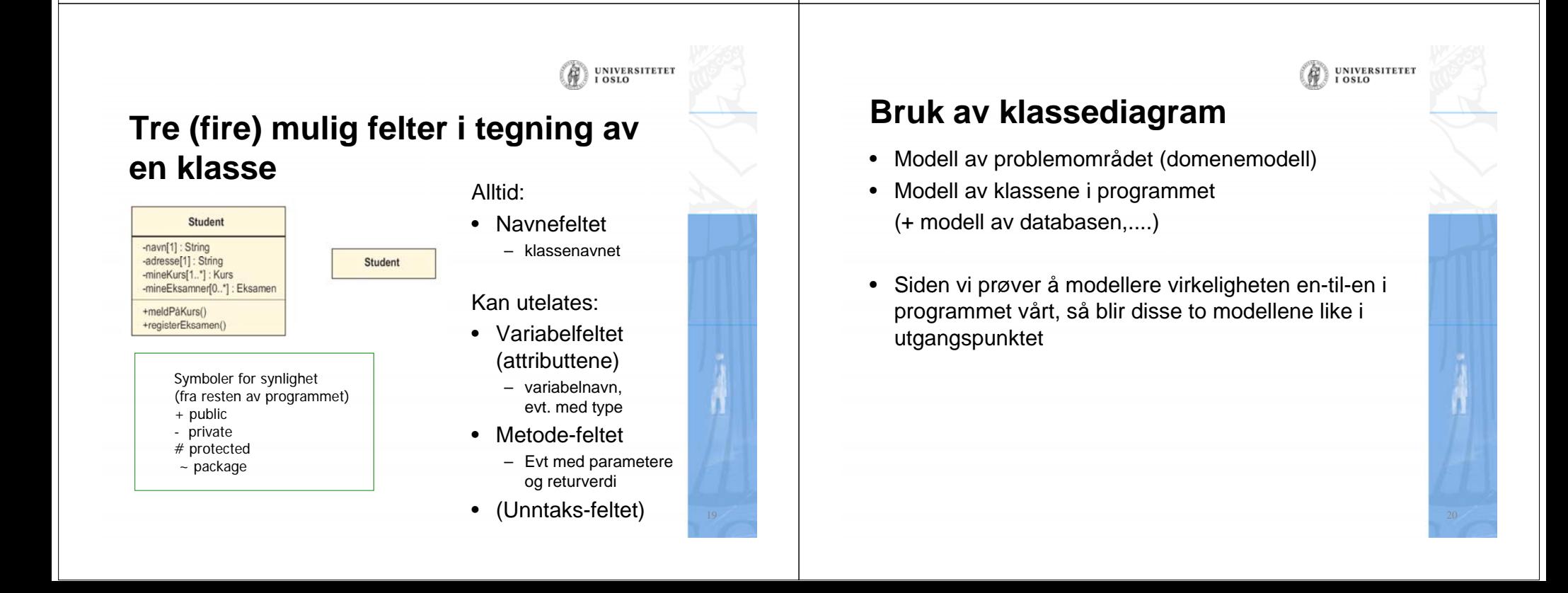

## **Forhold mellom klasser**

- Vi tegner et forhold (en assossiasjon) mellom to klasser dersom
	- de har med hverandre å gjøre logisk sett, og
	- vi i programmet vil kunne følge pekere for å få tilgang til variable og/eller metoder i de tilhørende objektene
- Vi angir også hvor mange objekter det maksimalt på kan være (på samme tidspunkt) på hver side av et slikt forhold
- •Eksempel:
	- En **student** har tatt null eller flere **eksamener**
	- Med eksamen mener vi en avlagt enkelt-eksamen, dvs at en eksamen vil bare være tilknyttet en bestemt student.

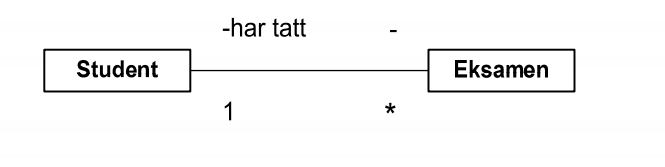

## **Studentregister**

- Et studentregister holder orden på studentene og kursene, og en student tar 3 kurs hvert semester
- • Hvert kurs har oversikt over studentene som tar kurset

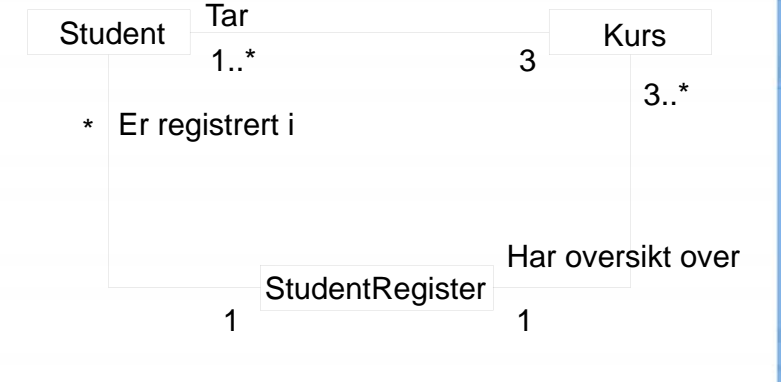

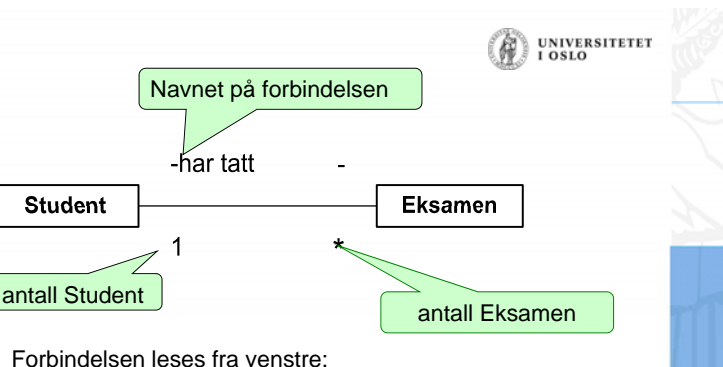

UNIVERSITETEI<br>I OSLO

- •En student har tatt null, en eller flere Eksamener
- Antallet objekter angis slik:

•

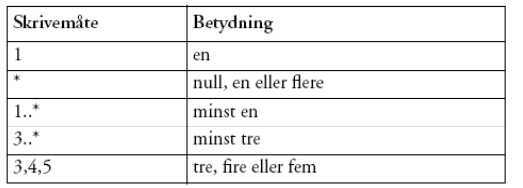

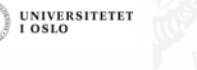

**UNIVERSITETET** 

#### **Regler for å plassere riktige antall på et forhold**

- 1. Anta at du står i **ett** objekt av en klasse og ser over til (langs en forbindelse) til en annen klasse:
- 2. Hvor mange objekter ser du da maksimalt **på et gitt tidspunkt** av den andre klassen
- 3. Det antallet noteres (jfr. tabellen) på den andre siden
- 4. Du går så over forbindelsen til den andre klassen og antar at du nå står i **ett** objekt av denne klassen og gjenntar pkt. 1-3

#### **Hvilke forhold skal vi ha med i klassediagrammet?**

- Slike forhold hvor ett objekt av den ene klassen:
	- inneholder
	- består av
	- eier,..

en eller flere objekter av den andre klassen

- Der vi i programmet vil følge en peker for å få tak i verdien på visse variable i den andre klassen eller kalle en metode.
- Det er da ikke 'naturgitt' hvilke forhold vi har i et klassediagram, det avhenger av hvilke spørsmål vi vil være interessert i å svare på.

UNIVERSITETET<br>I OSLO

# **Objekt-diagram**

- Vi tegner en typisk situasjon av objekter i systemet vårt, når vi har fått datastrukturen på plass.
- Vi tegner og navngir bare de mest sentrale dataene som:
	- pekere
	- peker-arrayer
	- noen sentrale variable i objektene

# **Tegning av et objekt**

- To eller ett felt(er) i en boks
- •Navnefeltet
	- objektnavn:klassenavn eller bare
	- **:**klassenavn
- Attributtfeltet (kan være tomt)
	- Navnet på sentrale objektvariable, evt også med verdier

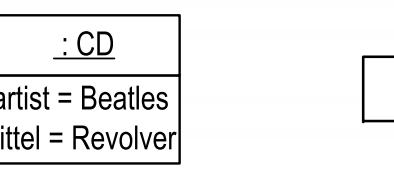

 $:$  CD

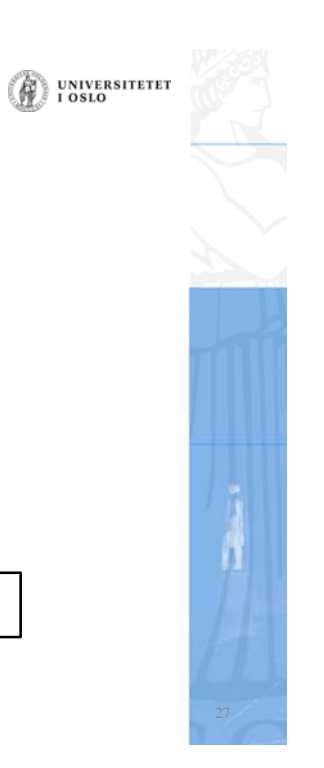

**UNIVERSITETET** 

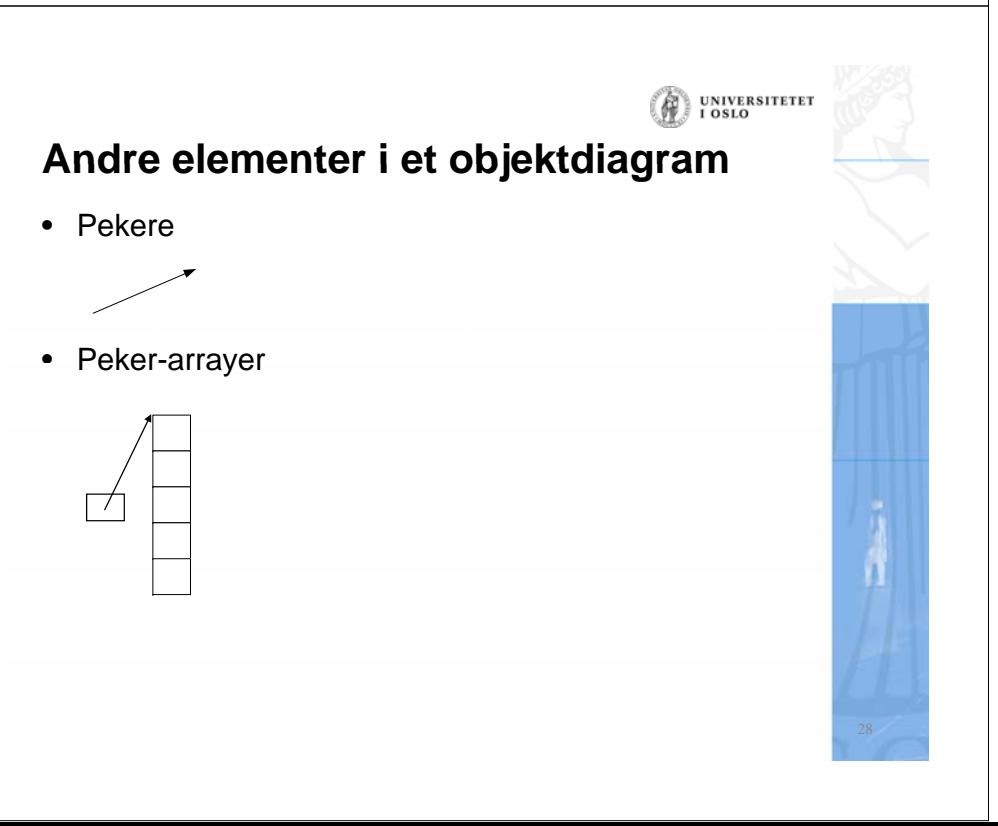

#### **Et helt studentregister med kurs, studenter og registeret**

• Vi har Studenter på Ifi som første semester tar tre kurs, samtidig som vi har behov for å registrere kurs og hvor mange studenter som tar hvert kurs.

**UNIVERSITETET** 

- Vi tegner først en tenkt datastruktur et UML objektdiagram
- $\bullet~$  så skriver vi programmet

Objektdiagrammet er en forenkling av programmet. Det tar bare med den essensielle datastrukturen (mest pekere og peker-arrayer) som holder

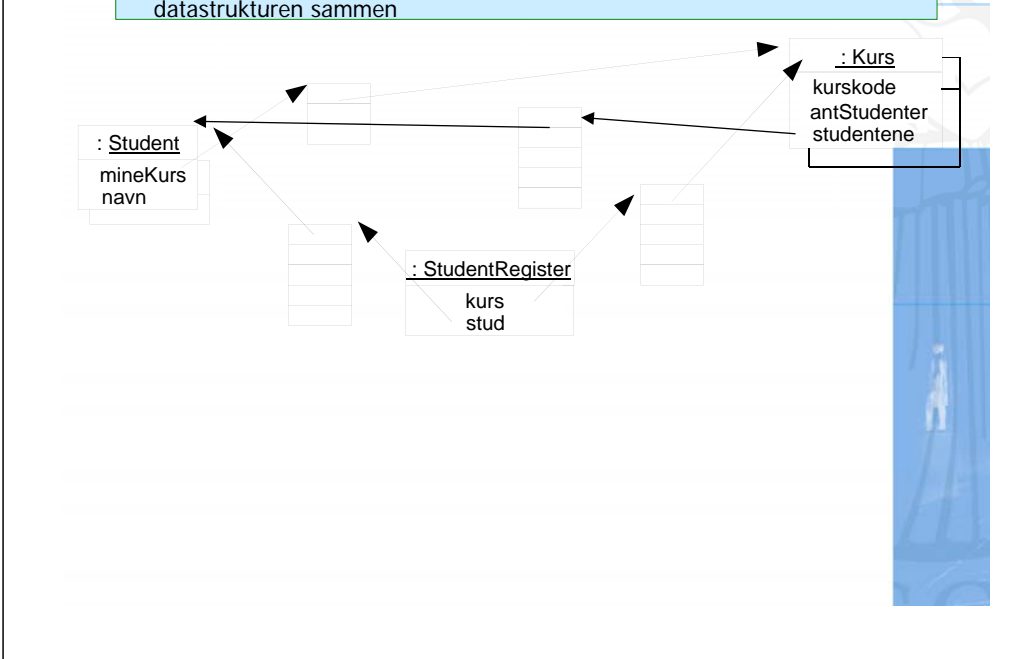

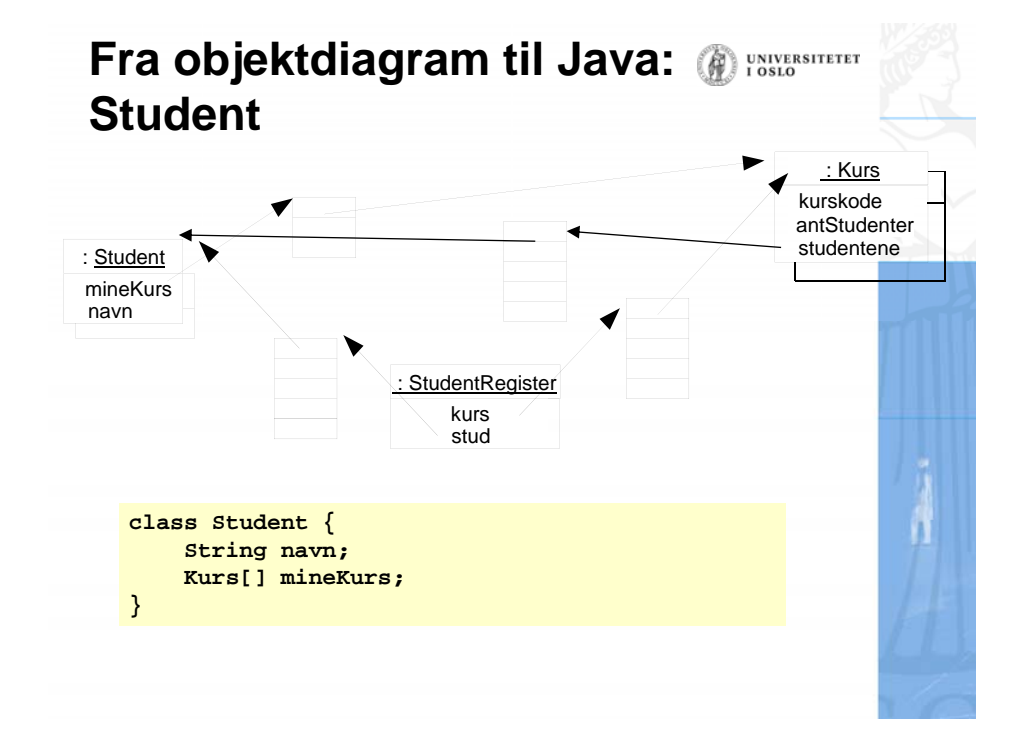

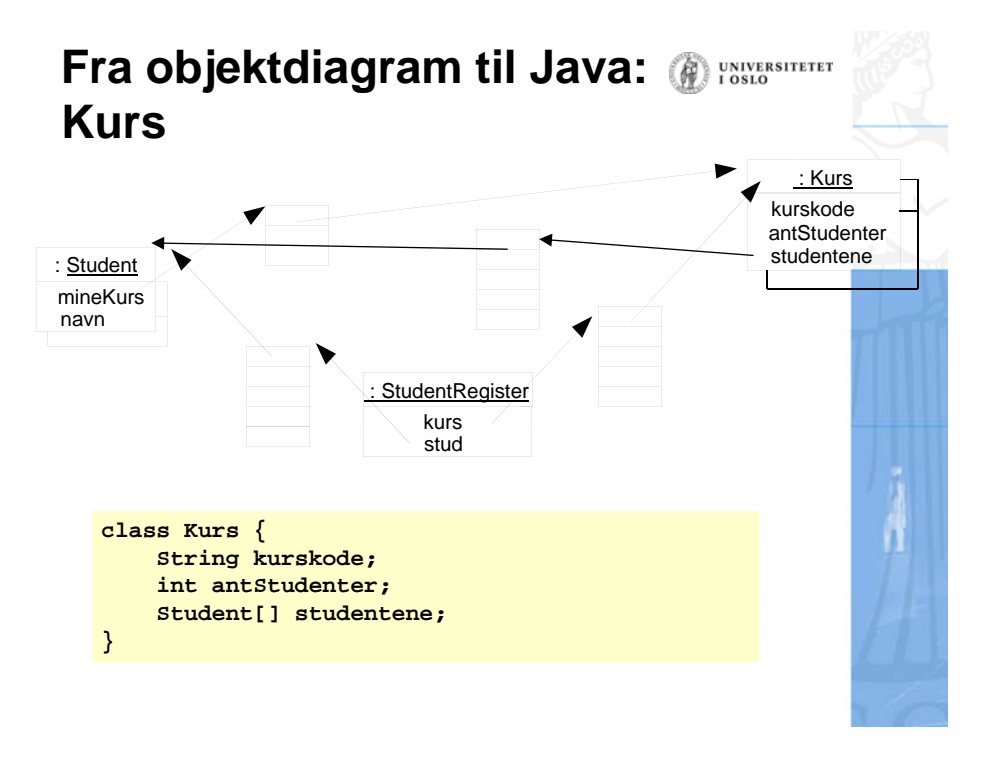

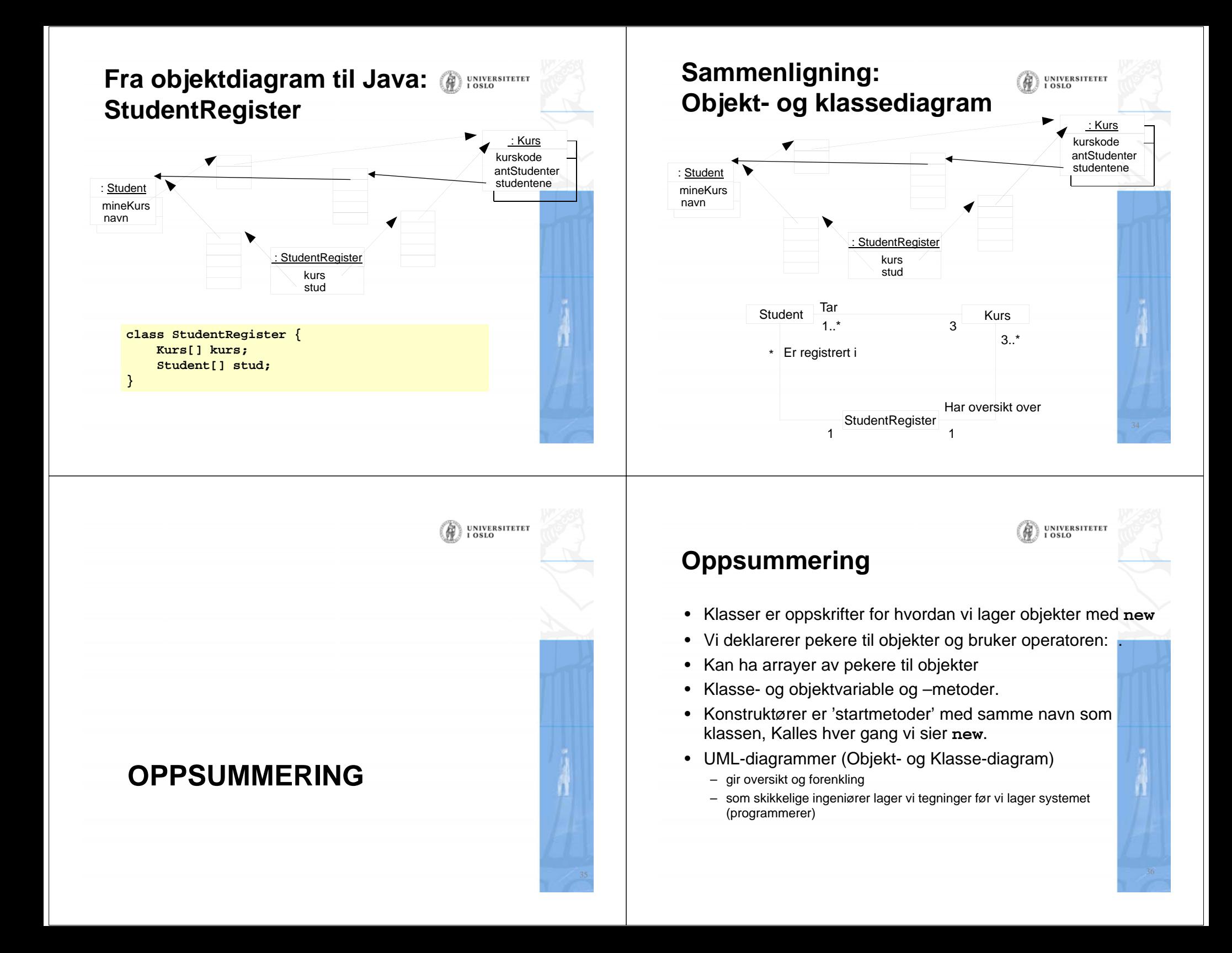